# L'ESTATE ALL'IMPERO

**BAR IMPERO** 

Il **Bar Impero Eboli** ha iniziato un percorso che durerà 365 giorni all'anno, studiato per andare incontro, quanto più è possibile, ad un numero sempre maggiore di persone, ce n'è per tutti.

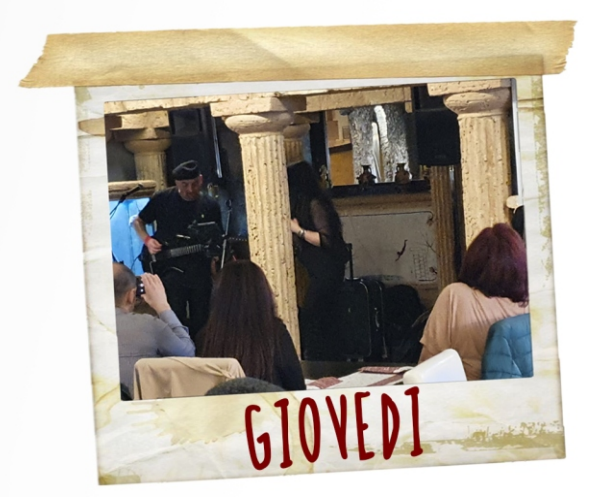

# Il giovedì è "Jukebox & Drink".

Unica serata a costo fisso con cena leggera, calice di vino, dolce e drink, con la possibilità, durante l'evento, di chiedere una specifica canzone e dedicarla ad un amico, un'amica...un amore. Parte artistica curata dal maestro Mimmo Del Core.

Il venerdì ci trasformiamo in casinò,

"Roulette & Blackjack", dalle 21.30 alle 3.00 di notte, con "Jazz anni '30" in sottofondo, tutto in consumazione, prendi un drink (anche con stuzzicheria) ed ottieni i gettoni per accedere all'area casinò per tentare di battere il banco e portare a casa dei fantastici premi. Per chi prenota il tavolo, ci sono delle fiches in omaggio.

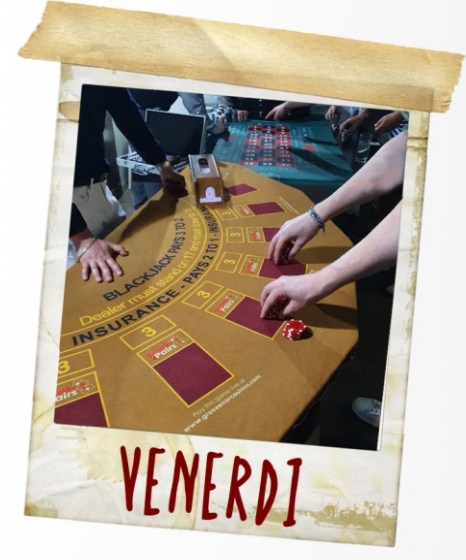

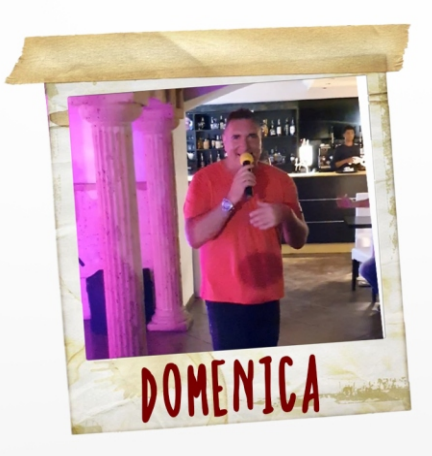

## La domenica è "Karaoke & Spettacolo" con Riccardothe Voice Conforti alla regia.

La serata è ad ingresso libero, con l'opportunità di cantare almeno una canzone. Da mezzanotte all'una è discoteca...poi,noi, andiamo a nanna.

Diamo la possibilità a giovani genitori di far divertire i propri bambini in un parco giochi completamente recintato, a qualsiasi ora. NB Giovedì, venerdi, sabato e domenica siamo h24.

Seguici sui nostri Viale Eburum, S.S.18 - S.Cecilia di Eboli (SA) / canali social "Bar Impero Eboli"

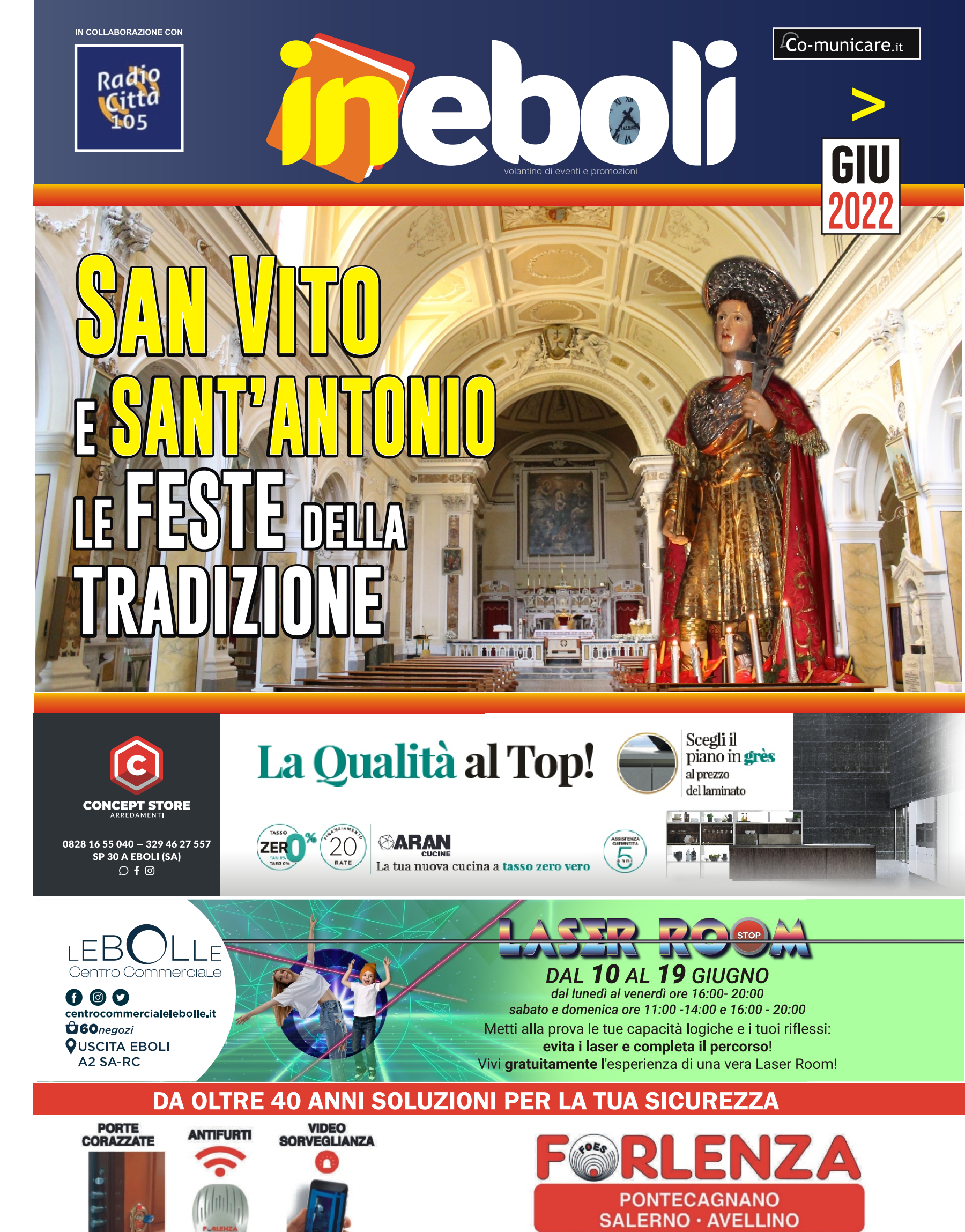

**UNICO SISTEMA BREVETTATO** 

Tel 089.383.300 www.forlenza.it I forlenza srl {

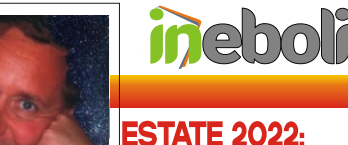

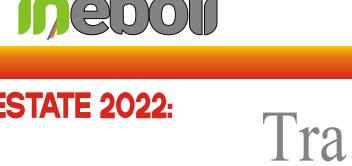

Speranze ed

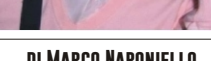

## **MASTER PLAN SALERNO SUD AI NASTRI DI PARTENZA, MA ANCHE** SICUREZZA, EROSIONE E CONCESSIONI, I NODI GORDIANI PER UN **COMPARTO IN PERENNE AFFANNO.**

EBOLI- Estate 2022, uno snodo cruciale per la Marina di Eboli! Al via finalmente il "Masterplan Salerno Sud"che dovrebbe concretizzarsi in una poderosa riqualificazione strutturale di tutta la fascia costiera, da Pontecagnano fino oltre ad Agropoli, dunque il Cilento. Un progetto mastodontico caldeggiato fortemente dal vice sindaco Vincenzo Consalvo, nelle vesti di presidente del Distretto Turistico Sele-Picentini, e che si avvarrà di finanziamenti copiosi quanto di professionisti di caratura internazionale in varie compendiose discipline.

Il tutto sarà accompagnato da infrastrutture potenziate, le quali potrebbero nel giro di pochissimi anni, agevolare la stabilizzazione di un comparto che è un eterna promessa incompiuta. Difatti la nostra Eboli, dopo Capaccio-Paestum possiede il litorale più esteso, costituito di ben 8 chilometri, ma da 40 anni abbandonato a se stesso.

Una litoranea che langue in un degrado prolungato, quasi rassegnato, viziato da un monitoraggio manchevole del territorio che ne ha fatto di Campolongo (Marina di Eboli) una zona franca per attività illecite, ed astretto da normative limitanti di Sito di Interesse Comunitario (SIC) nella zona pinetata, che di certo hanno immobilizzato alcune iniziative messe in campo, almeno sulla carta, e rispettose della fauna e della flora indigena

Tuttavia i balneari nostrani sono dei veri e propri "capitani coraggiosi" 3.0, imprenditori che rischiano ogni anno di tasca propria, e non deflettono nonostante previsioni sfavorevoli, di investire e d'impegnarsi in prima persona; e reiteratamente si registra un litorale (arricchito da una sabbia vellutata rarissima in tutto il globo), che va sempre più consumandosi a causa dell'erosione marina, la quale fa il paio alle annose problematiche summenzionate.

Ma il settore soffre anche della burocrazia di Bruxelles, ovverosia della "Direttiva Bolkestein" inerente la concorrenza: dal 1 gennaio 2024 questa decreterà che gli arenili tricolori ritornano "liberi", acciocché chiunque fosse interessato, potrà concorrere all'assegnazione di una o più concessioni in base a nuove specifiche normative sui lotti messi a gara.

A tal proposito il Consiglio dei Ministri ha approvato recentemente un emendamento con nuove regole, che entrerà nel ddl Concorrenza, ma sugli indennizzi per chi rimarrà escluso sarà scontro certo, forte ed a lungo termine. Dunque il settore cittadino potrà subire, se non ci saranno dei correttivi da parte del governo nazionale ed un supporto da quello locale, una forte contrazione dei fatturati, con il rischio che molte imprese si troveranno espunte dal mercato, collegato ad una conseguente perdita di posti di lavoro, un servizio striminzito per l'utenza ed un automatico minor gettito per le casse comunali.

Ad ogni modo, dalla nascita di questo spazio comunicativo noi di "InEboli", siamo convintamente al fianco della classe mercantile ed esortiamo coloro che rivestono ruoli di competenza ad ascoltare gli imprenditori del comparto, affinché si interloquisca fattivamente con essi e viepiù tramite gli enti sovraordinati per salvare il salvabile, in tale convulsa ed angosciante fase d'assestamento normativo.

In conclusione, noi italiani/ebolitani, stiamo vivendo un cruciale momento storico, di rinnovi di concessioni nella fattispecie, ma specialmente dai tanto decantati fondi strutturali "Next Generation Ue", i quali attraverso un fondamentale e mai derogabile monitoraggio della qualità delle acque ed il non depauperamento degli stabilimenti già operanti, possano divenire il volano per nuovi investimenti, magari di profilo alberghiero, che conducano ad un definitivo rilancio turistico cittadino e parimenti del comprensorio del Sele.

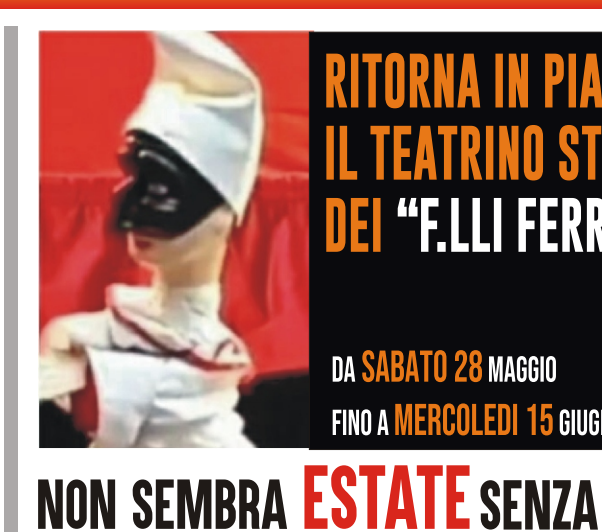

un'eccellenza italiana nel mondo.

fortunatamente nermane

rappresentazione giornaliera.

# **GIUGNO 2022**

"F.LLI FERRAIOI

FINO A MERCOLEDI 15 GIUGNO 2022

DA SABATO 28 MAGGIO

**PULCINELLA!** 

L'appuntamento tanto atteso per i bambini ritorna a Eboli: il Teatrino dei

Burattini dei Fratelli Ferraiolo," PULCINELLA", è un'istituzione cittadina la

quale rimane protagonista assoluta delle afose estati ebolitane da oltre

mezzo secolo. Dal lontano 1860 i Ferraiolo infatti, sono la famiglia di

burattinai più longeva ancora in attività, un dato statistico unico,

Intere generazioni di bambini accompagnati dai genitori, zii e nonni,

hanno goduto degli spettacoli di questi grandi artisti, rappresentazioni

accompagnate dalle fragorose risate del pubblico rimbombanti per tutta

la centralissima niazza della Repubblica. Il tutto accanto al profumo

dell'immancabile zucchero filato venduto nello stallo accluso al teatrino,

dolce compagnia di tante serate estive vissute all'aperto, dal sapore antico

e con una semplicità mai perduta, un qualcosa che precede i social media e

la virtualità esistenziale odierna, ma che ha significato un momento di

aggregazione fondamentale nei decenni passati, come a tutt'oggi ancora

La tradizione dunque, prosegue con la prima del 2022 celebrata sabato 28

maggio, ci si immerge nelle consumate attività artistiche meridionali: 1°

spettacolo serale alle ore 17:30, per la gioia di tutti i piccini, e parimenti, di

coloro che pur avendo oramai da anni incanutiti i capelli, conservano nel

loro animo l'innocenza di un fanciullo. N.B. Gli spettacoli iniziano alle ore

17. 30, con cadenza di ogni 40 minuti. Per i ritardatari alle 20,30 l'ultima

**ESTATE 2022. METTIAMO UNA CIOTOLA** 

arrivata l'estate con la sua canicola anticipata, fa tanto, troppo

aldo! Ed a tal proposito noi della newsletter InFholi, chiediamo a

nostri commercianti e condomini, di disporre all'esterno del loro

esercizio o palazzo, una ciotola abbondante d'acqua fresca con

cadenza giornaliera, per i cani ed i gatti randagi assetati, che per la

calura, potrebbero rischiare vita. Un gesto d'amore che non costa

niente, un nobilissimo atto di civiltà verso tutti quegli esseri senzienti,

al pari di noi e residenti nella nostra città, che hanno il sacrosanto

iritto di vivere e di non soffrire. L'antica Eburum, da sempre empatica

d attenta al benessere degli amici a quattro zampe meno fortunati

aprà rispondere con convinzione generalizzata su tutto il vasto

erritorio comunale. Pertanto ringraziamo di cuore fin da subito

oloro i quali aderiranno alla lodevole iniziativa.

D'ACQUA PER I CANI ED I GATTI RANDAGI

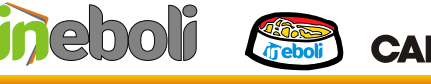

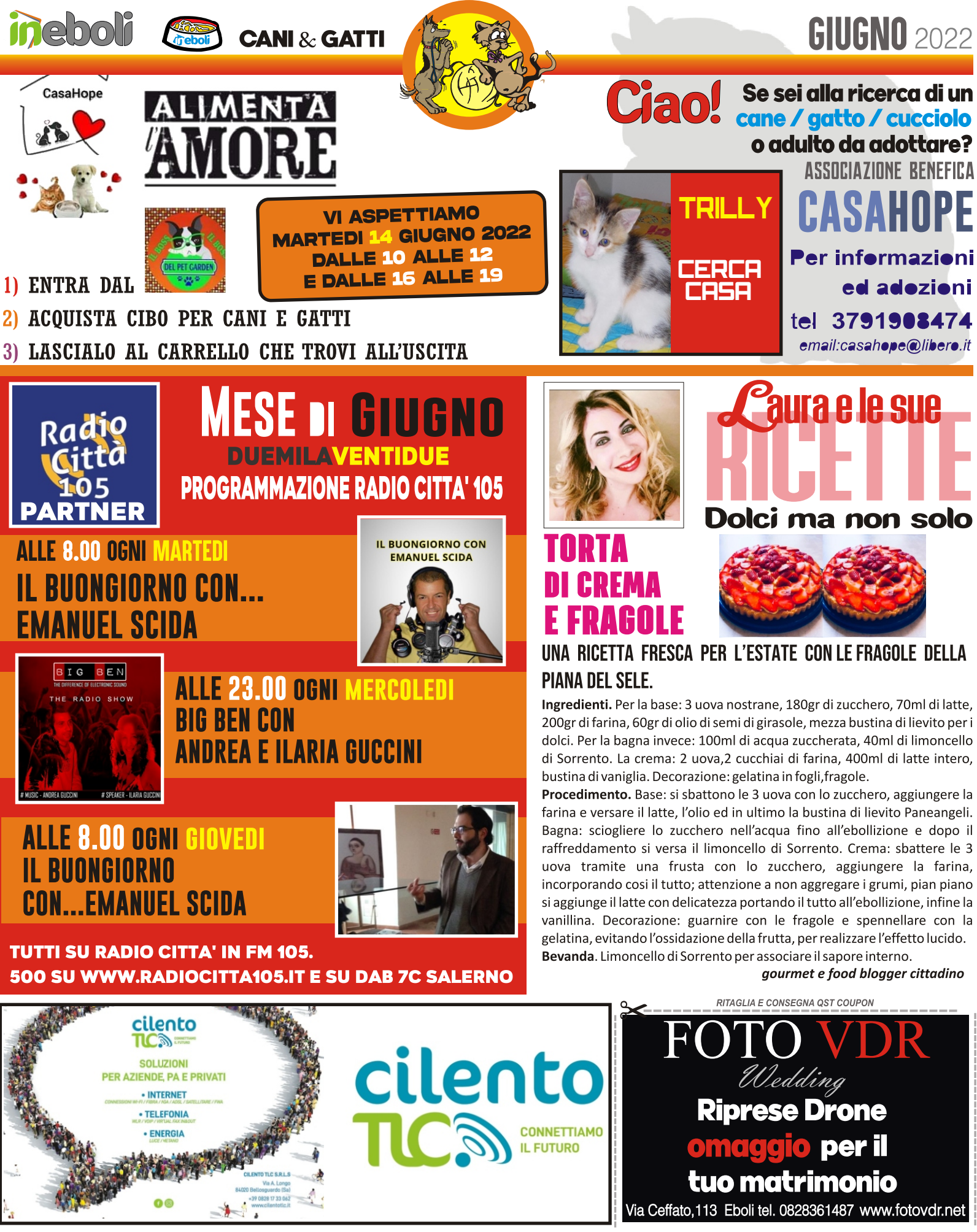

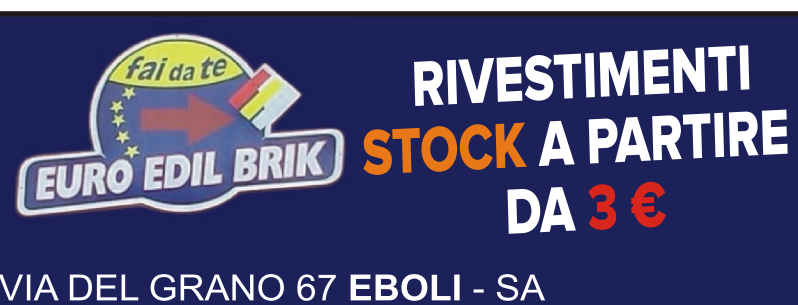

email: thermobrik@gmail.com

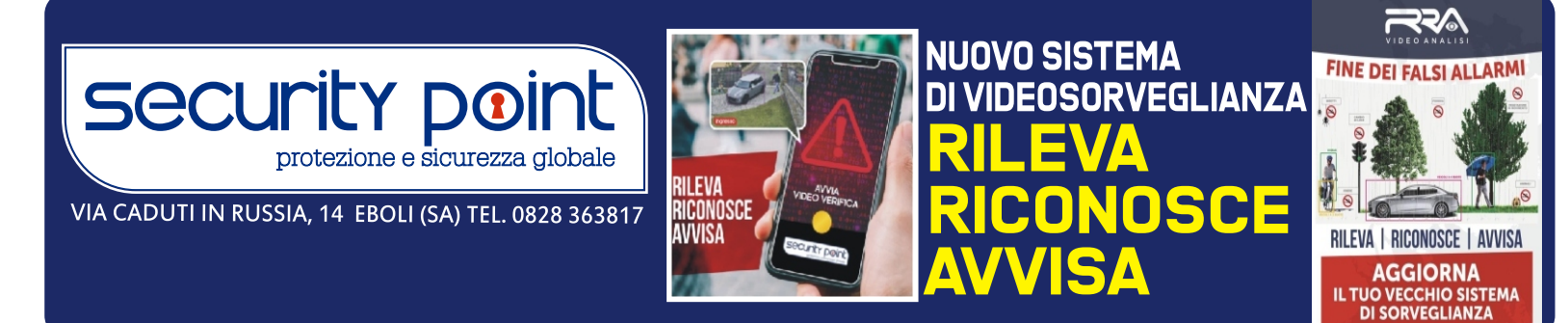

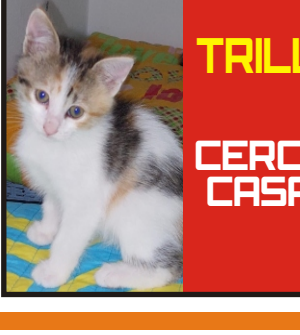

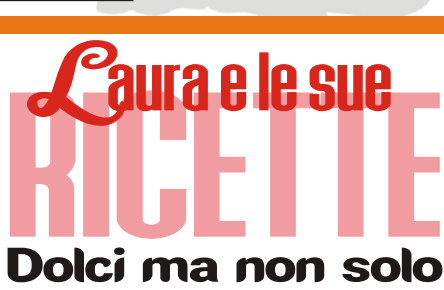

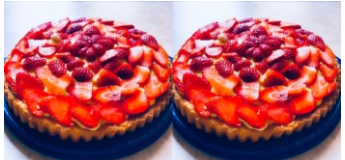

Bagna: sciogliere lo zucchero nell'acqua fino all'ebollizione e dopo il vanillina. Decorazione: guarnire con le fragole e spennellare con la

FERRAMENTA - MATERIALE EDILE - TERMOIDRAULICA - SHOWROOM PAVIMENTI RIVESTIMENTI

**CERAMICA CERAMICA CERAMICA** 

TERMOIDRAULICA 320 2696036 RUBEN 335 1259182 GIUSEPPE **338 2666697 GIUSEPPINA** 327 6630895 UMBERTO PORTE E INFISSI 333 8332963 ROBERTO